# **EXPRESAR NÚMEROS EN NOTACIÓN CIENTÍFICA**

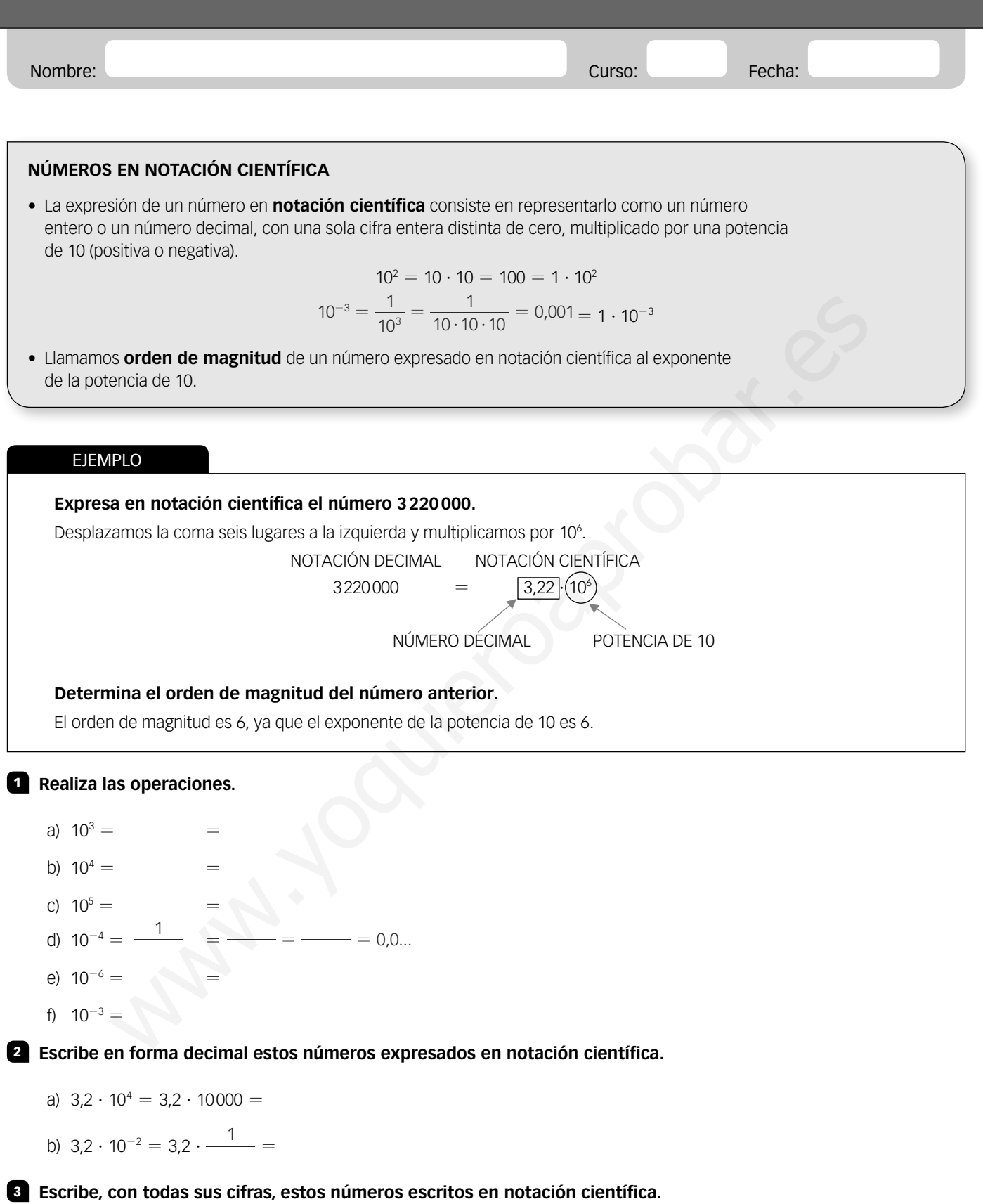

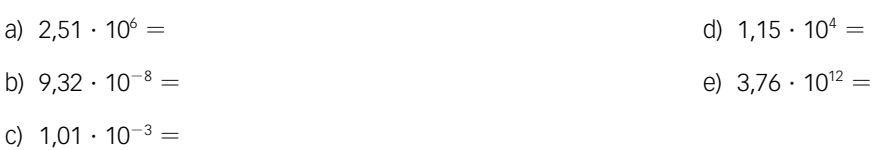

4 **¿Cuál de estos números es mayor?**

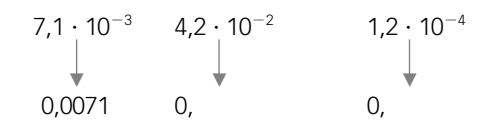

El mayor número es:

5 **Los siguientes números no están correctamente escritos en notación científica. Escríbelos de la forma adecuada.**

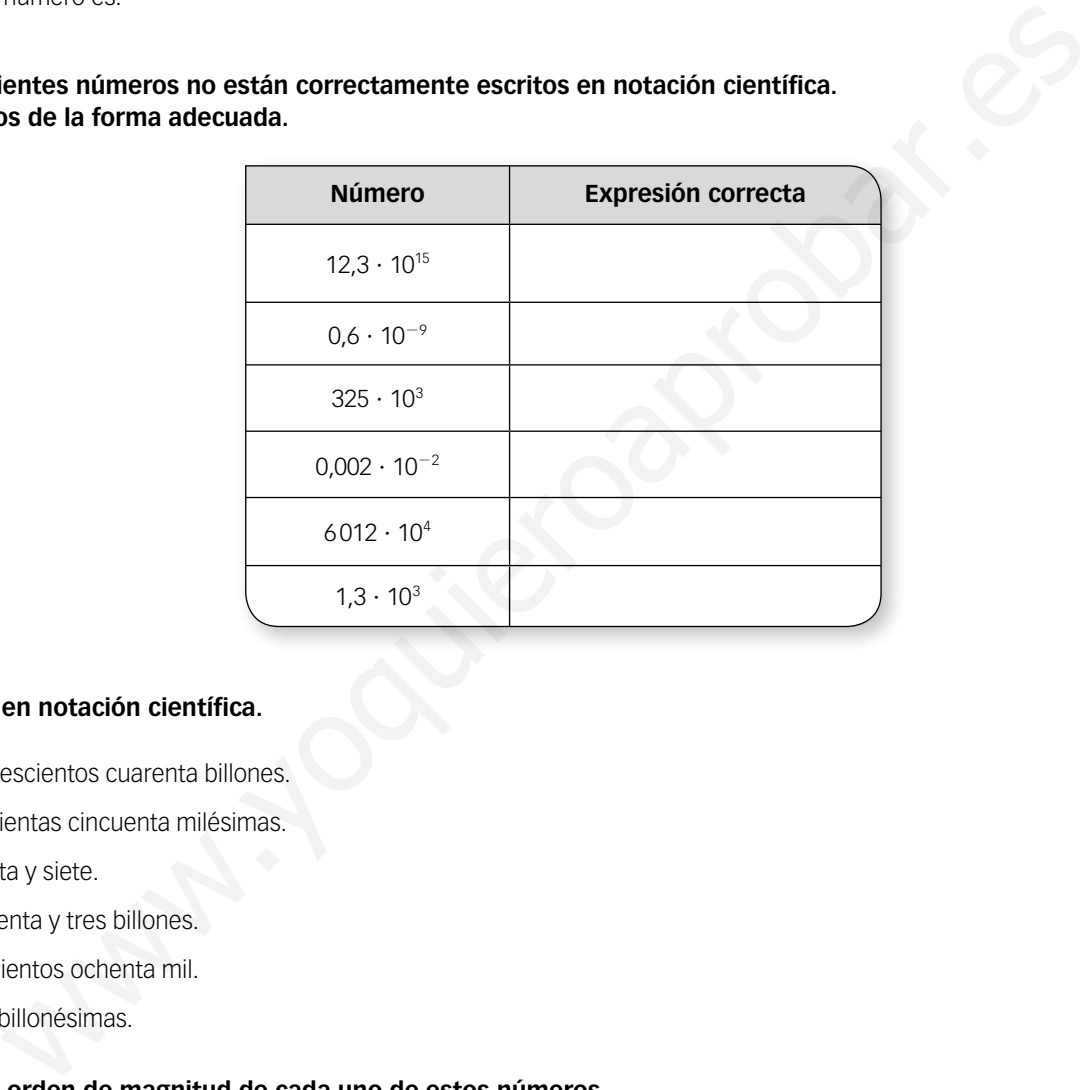

# 6 **Expresa en notación científica.**

- a) Mil trescientos cuarenta billones.
- b) Doscientas cincuenta milésimas.
- c) Treinta y siete.
- d) Cuarenta y tres billones.
- e) Seiscientos ochenta mil.
- f) Tres billonésimas.

7 **Indica el orden de magnitud de cada uno de estos números.**

- a)  $1,3 \cdot 10^3$
- b)  $6 \cdot 10^{-4}$
- c)  $3,2 \cdot 10^7$
- d)  $8 \cdot 10^{-5}$
- e)  $2,6 \cdot 10^4$
- f)  $1,9 \cdot 10^2$

#### **SUMAR Y RESTAR EN NOTACIÓN CIENTÍFICA**

Para sumar (o restar) números en notación científica se reducen al mismo orden de magnitud y, luego, se suman (o restan) los números decimales y se mantiene la misma potencia de 10.

## EJEMPLO

# **Realiza las siguientes operaciones. 3,5 · 10<sup>3</sup> + 5,2 · 10<sup>3</sup> =**  $(3.5 + 5.2) \cdot 10^3$  **=**  $8.7 \cdot 10^3$  $\blacktriangleright$  Si los exponentes de las potencias son iguales, se suman los números decimales y se deja la misma potencia de base 10.  $3.5 \cdot 10^4 + 5.2 \cdot 10^3 = 3.5 \cdot 10^4 + 0.52 \cdot 10^4 =$ ightharporteries in a potencias son diferentes, se reduce al mayor.  $= (3.5 + 0.52) \cdot 10^4 = 4.02 \cdot 10^4$ ► Luego se suman los números decimales y se deja la misma potencia de base 10. **Example 120**<br> **Signal Example 12**<br> **Example 12**<br> **Example 12**<br> **Example 12**<br> **Example 12**<br> **Example 12**<br> **Example 12**<br> **Example 12**<br> **Example 12**<br> **Example 12**<br> **Example 12**<br> **Example 12**<br> **Example 12**<br> **Example 12**<br> **Ex**

#### ACTIVIDADES

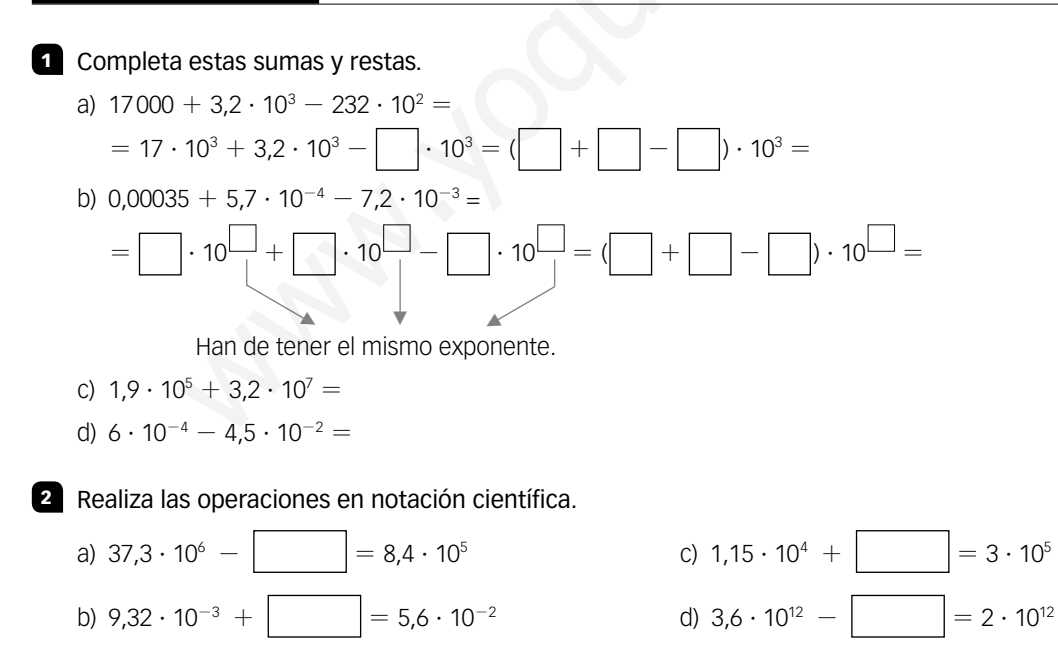

# **MULTIPLICAR EN NOTACIÓN CIENTÍFICA**

Para multiplicar números en notación científica se multiplican los números decimales y las potencias de 10. Es decir, se obtiene un número cuya parte decimal es igual al producto de los números decimales, y cuya potencia de 10 tiene un exponente que es igual a la suma de los exponentes de cada una de ellas.

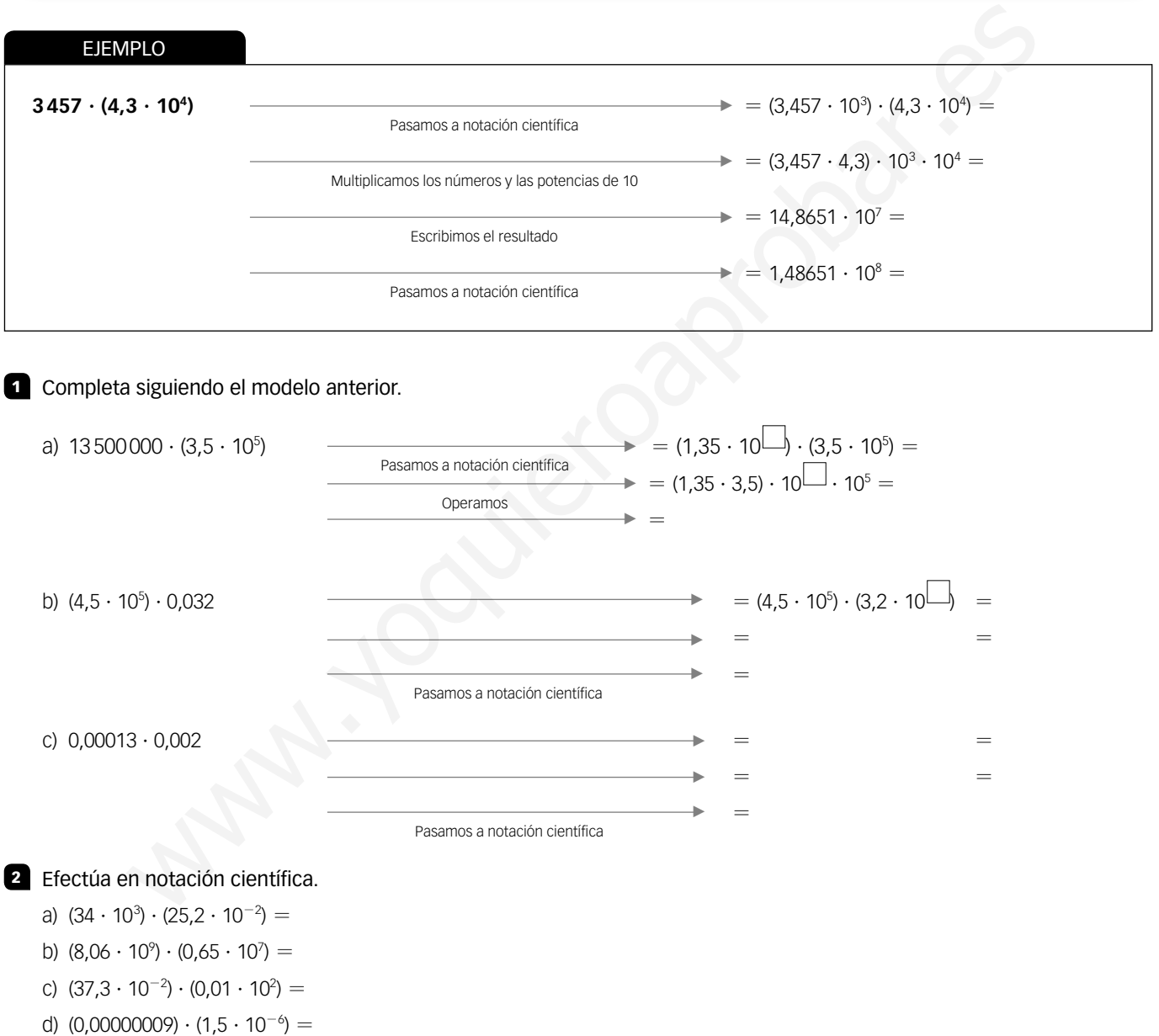

e)  $(33,57) \cdot (4,3 \cdot 10^{-4}) =$ 

f)  $(3 \cdot 10^5) \cdot (2,5 \cdot 10^{11}) =$ 

# **DIVIDIR EN NOTACIÓN CIENTÍFICA**

Para dividir números en notación científica se dividen los números decimales y las potencias de 10. Es decir, el número decimal es igual a la división de los números decimales y la potencia de 10 tiene un exponente que es igual a la resta de los exponentes de cada una de ellas.

### EJEMPLO

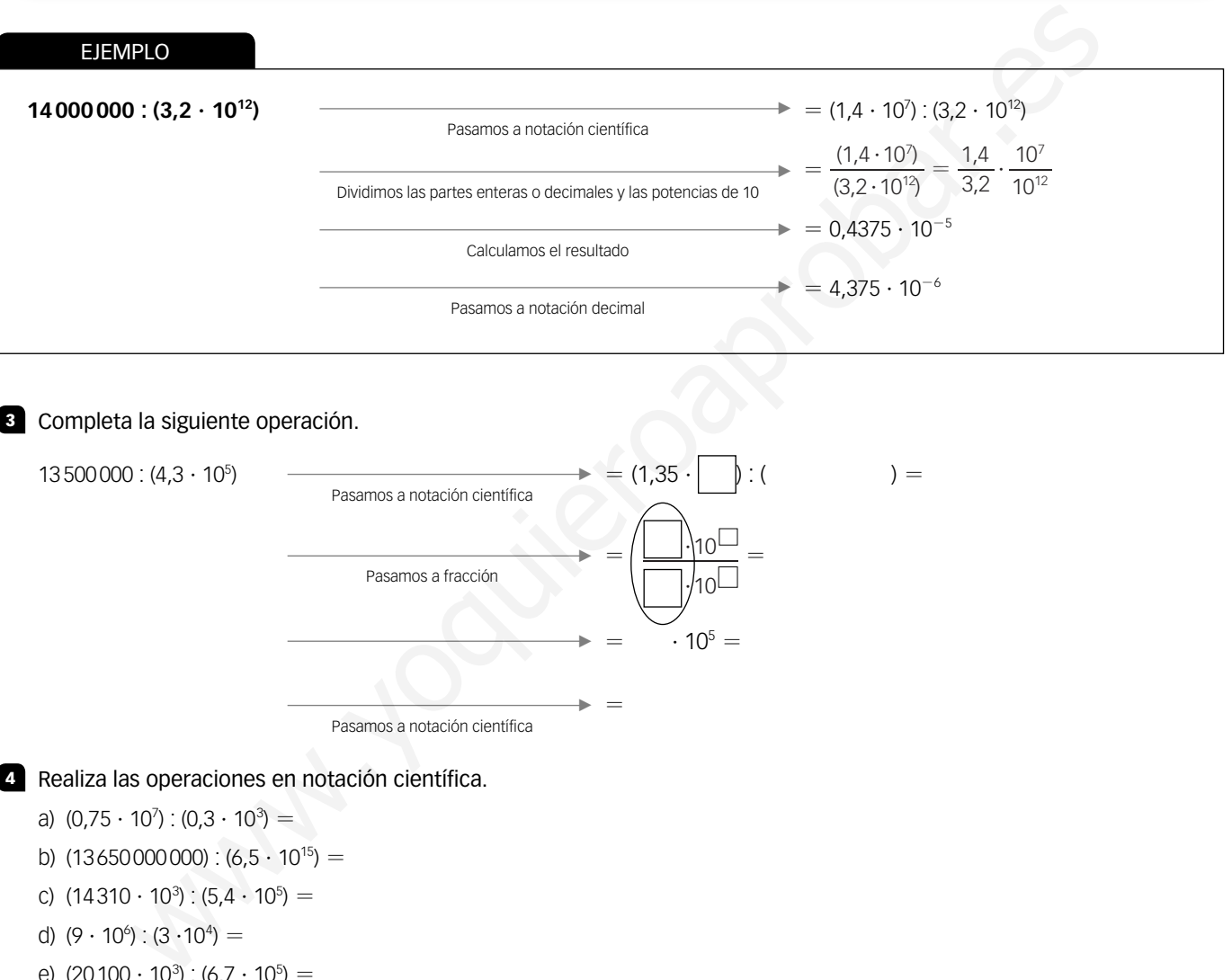

#### 3 Completa la siguiente operación.

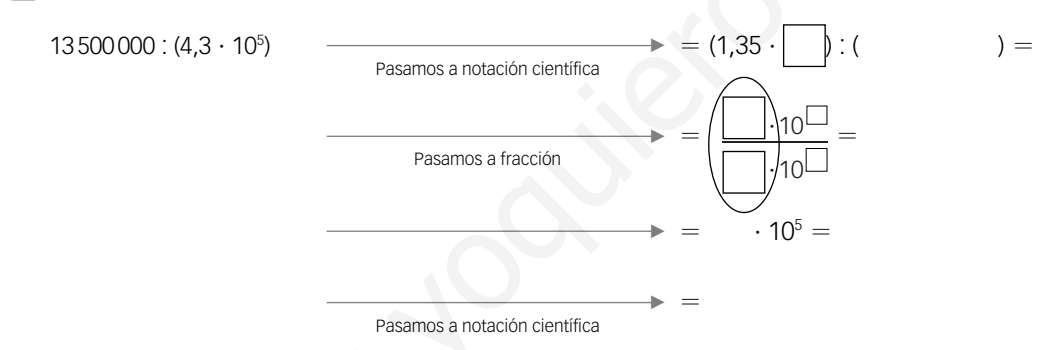

#### 4 Realiza las operaciones en notación científica.

- a)  $(0.75 \cdot 10^7)$  :  $(0.3 \cdot 10^3)$  =
- b)  $(13650000000)$  :  $(6,5 \cdot 10^{15})$  =
- c)  $(14310 \cdot 10^3)$ :  $(5,4 \cdot 10^5)$  =
- d)  $(9 \cdot 10^6)$  :  $(3 \cdot 10^4)$   $=$
- e)  $(20100 \cdot 10^3)$ :  $(6,7 \cdot 10^5)$  =
- f)  $(6 \cdot 10^4)$  :  $(3 \cdot 10^2)$  =
- g)  $(15320)$  :  $(20 \cdot 10^4)$   $=$
- h)  $(6 \cdot 10^{-7})$  :  $(1,2 \cdot 10^5)$   $=$